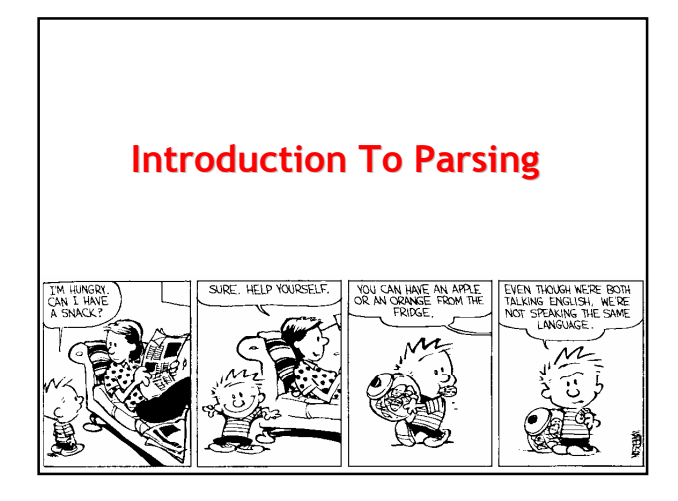

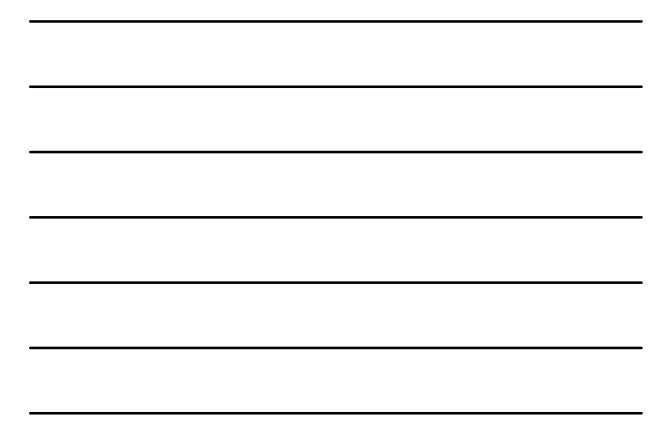

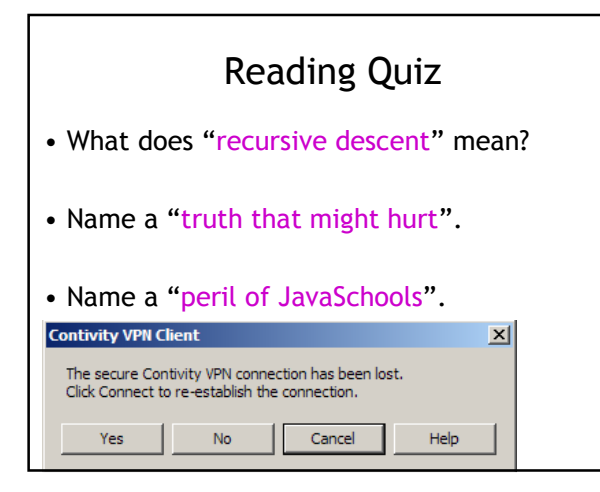

## **Outline**

#2

- Formal languages
- Parser overview
- Context-free grammars (CFGs)
- Derivations
- Ambiguity

### In One Slide

- A parser takes a sequence of tokens as input. If the input is valid, it produces a parse tree (or derivation).
- Context-free grammars are a notation for specifying formal languages. They contain terminals, non-terminals and productions (aka rewrite rules).

#4

#5

#6

### Formal Languages

• Formal languages are very important in CS – Especially in programming languages

- Regular languages
	- The "weakest" formal languages widely used
	- Many applications (e.g., virus scanning)
- Today we study context-free languages – A "stronger" type of formal language

### Limitations of Regular Languages

- Intuition: A finite automaton that runs long enough must repeat states
	- Pigeonhole Principle: imagine 20 states and 300 transitions
- A finite automaton can't remember how often it has visited a particular state
	- Only enough memory to store in which state it is
	- Cannot count, except up to a finite limit
- Language of balanced parentheses is not regular: {  $(n)$ <sup>n</sup> | n > 0}

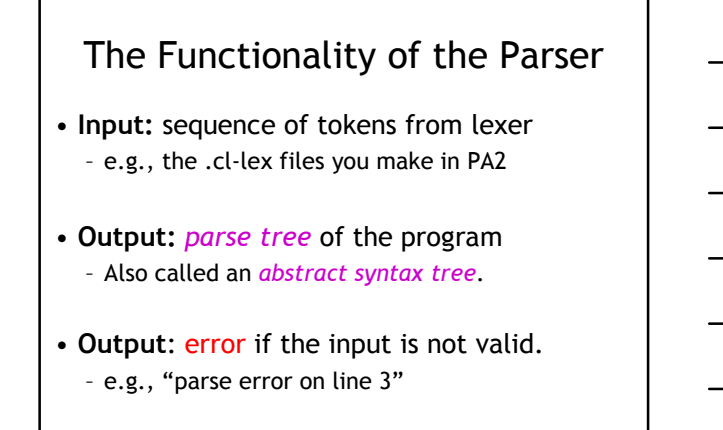

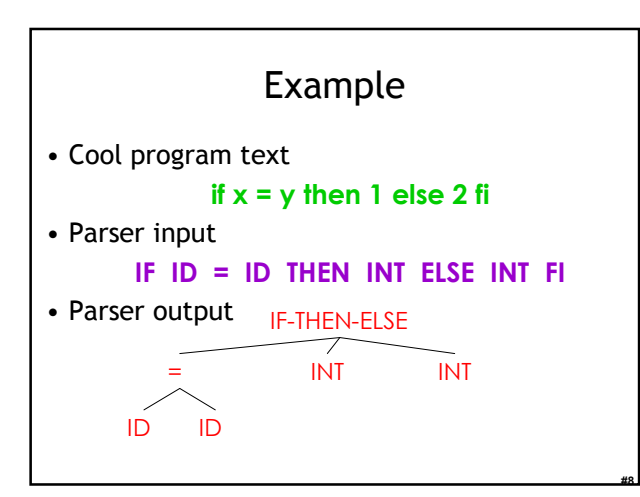

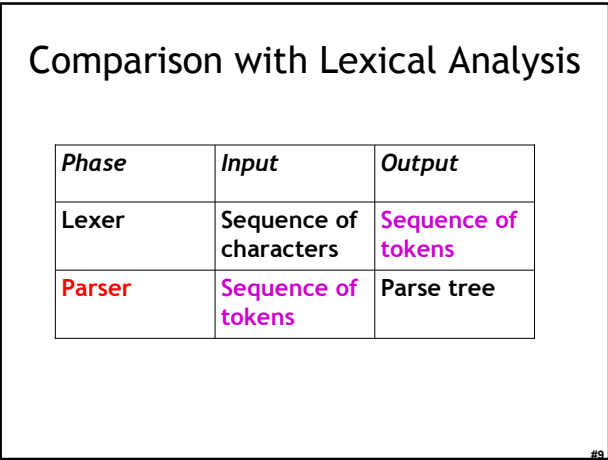

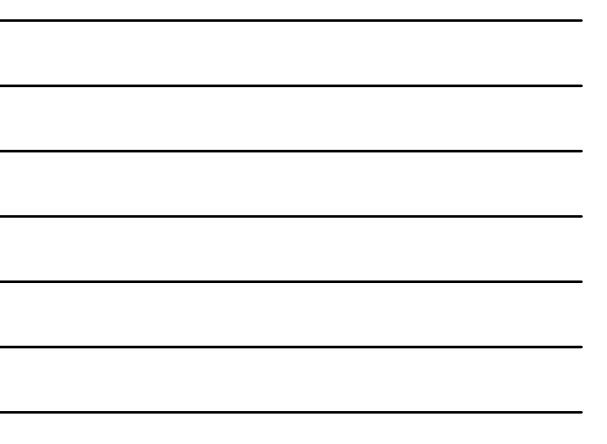

#### The Role of the Parser

- Not all sequences of tokens are programs - then  $x * / + 3$  while  $x : y z$  then
- The parser must distinguish between valid and invalid sequences of tokens
- We need
	- A language to describe valid sequences of tokens
	- A method (an algorithm) for distinguishing valid from invalid sequences of tokens

#10

#11

#12

### Programming Language Structure

- Programming languages have recursive structure
- Consider the language of arithmetic expressions with integers, +, \*, and ( )
- An expression is either:
	- an integer
	- an expression followed by "+" followed by expression
	- an expression followed by "\*" followed by expression
	- a '(' followed by an expression followed by ')'
- int , int + int , ( int + int)  $*$  int are expressions

# Notation for Programming Languages

- An alternative notation:
	- $E \rightarrow int$  $E \rightarrow E + E$  $E \rightarrow E^* E$  $E \rightarrow (E)$
- We can view these rules as rewrite rules – We start with E and replace occurrences of E with some right-hand side

$$
E \to E^* E \to (E^*)^* E \to (E + E)^* E
$$

 $\rightarrow$  ...  $\rightarrow$  (int + int) \* int

#### **Observation**

- All arithmetic expressions can be obtained by a sequence of replacements
- Any sequence of replacements forms a valid arithmetic expression
- This means that we cannot obtain ( int ) ) ) by any sequence of replacements. Why?
- This notation is a context free grammar

#13

#15

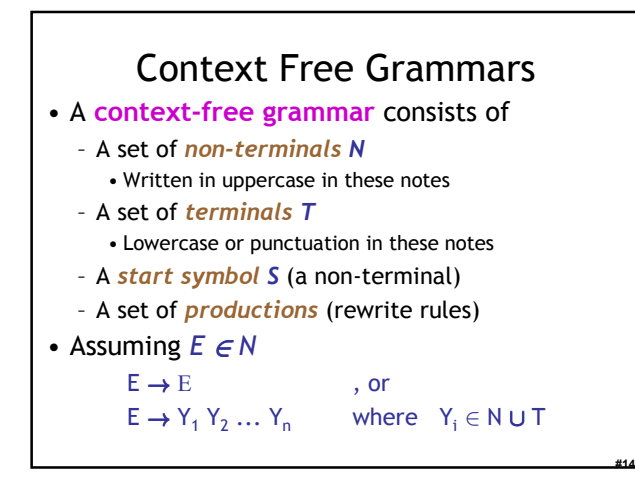

# Examples of CFGs

Simple arithmetic expressions:

 $E \rightarrow int$ 

- $E \rightarrow E + E$
- $E \rightarrow E^* E$
- $E \rightarrow (E)$
- One non-terminal: E
- Several *terminals*:  $int + * ( )$
- Called terminals because they are never replaced – By convention the non-terminal for the first

production is the start symbol

# The Language of a CFG

Read productions as replacement rules:

 $X \rightarrow Y_1 \ldots Y_n$ 

Means X can be replaced by  $\mathsf{Y}_1 \, ... \, \mathsf{Y}_\mathsf{n}$ 

X → ε

Means X can be erased (replaced with empty string)

### Key Idea

#16

#17

#18

To construct a valid sequence of terminals:

- Begin with a string consisting of the start symbol "S"
- Replace any non-terminal  $X$  in the string by a right-hand side of some production

 $X \rightarrow Y_1 ... Y_n$ 

3. Repeat (2) until there are only terminals in the string

# The Language of a CFG (Cont.)

More formally, write

$$
X_1 \dots X_{i-1} X_i X_{i+1} \dots X_n
$$

$$
\rightarrow
$$

$$
X_1 ... X_{i-1} Y_1 ... Y_m X_{i+1} ... X_n
$$

if there is a production

 $X_i \rightarrow Y_1 ... Y_m$ 

The Language of a CFG (Cont.) Write  $X_1 ... X_n \rightarrow^* Y_1 ... Y_m$ if  $X_1 ... X_n \rightarrow ... \rightarrow ... \rightarrow Y_1 ... Y_m$ in 0 or more steps

The Language of a CFG

Let G be a context-free grammar with start symbol S. Then the language of  $G$  is:

 $L(G) = \{ a_1 ... a_n \mid S \rightarrow^* a_1 ... a_n \text{ and }$ every a<sub>i</sub> is a terminal }

#19

#20

#21

L(G) is a set of strings over the alphabet of terminals.

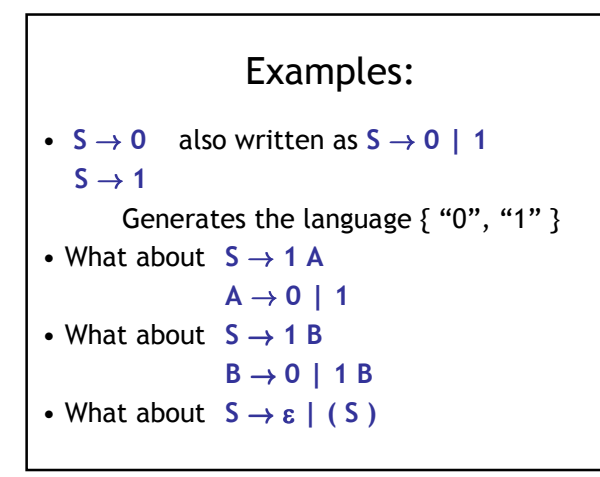

# Arithmetic Example Simple arithmetic expressions: Some elements of the language:  $E \to E + E | E * E | (E) | id$  $id$   $\mid id + id$  $(id)$   $id * id$  $(id) * id \mid id * (id)$

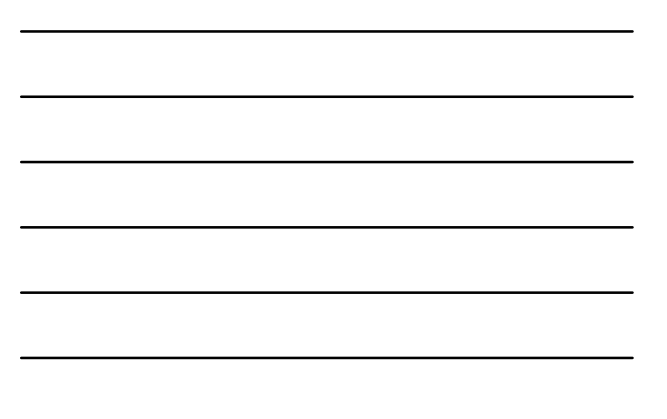

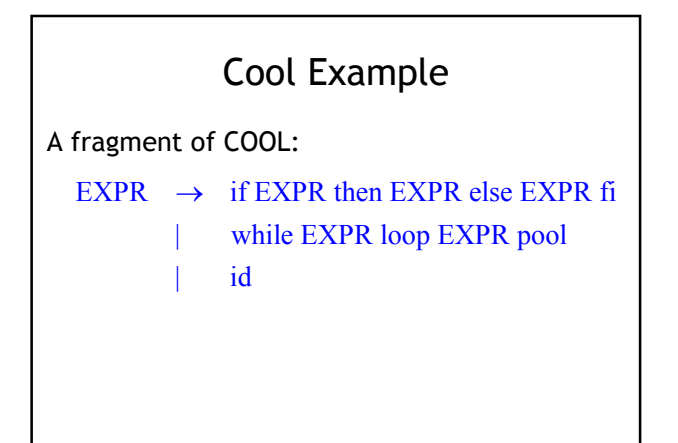

#22

#23

#24

# Cool Example (Cont.)

Some elements of the language

id

- if id then id else id fi
- while id loop id pool
- if while id loop id pool then id else id
- if if id then id else id fi then id else id fi

#### Notes

The idea of a CFG is a big step. But:

- Membership in a language is "yes" or "no" – we also need a parse tree of the input
- We must handle errors gracefully
- We need an implementation of CFGs – bison, yacc, ocamlyacc, ply, etc.

#### More Notes

#25

#26

#27

• Form of the grammar is important

- Many grammars generate the same languages • Give me an example.
- Automatic tools are sensitive to the grammar
- Note: Tools for regular languages (e.g., flex) are also sensitive to the form of the regular expression, but this is rarely a problem in practice

### Derivations and Parse Trees

A derivation is a sequence of productions  $S \rightarrow ... \rightarrow ...$ 

A derivation can be drawn as a tree

- Start symbol is the tree's root
- For a production  $X \to Y_1 \dots Y_n$  add children  $Y_1$ , ..., Y<sub>n</sub> to node X

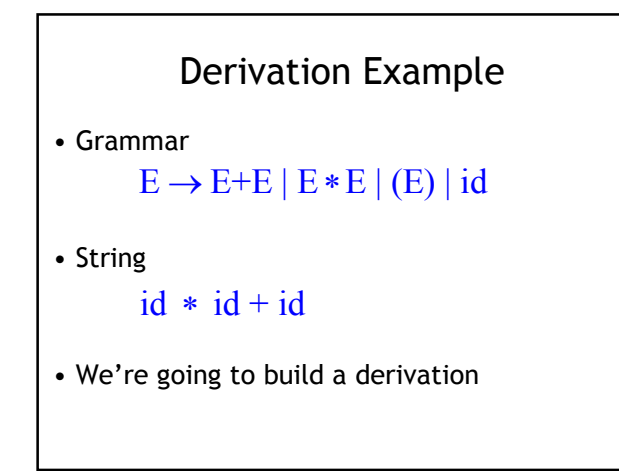

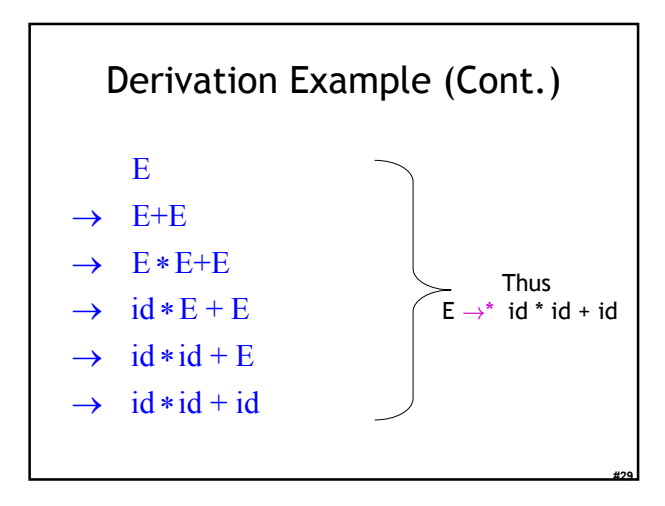

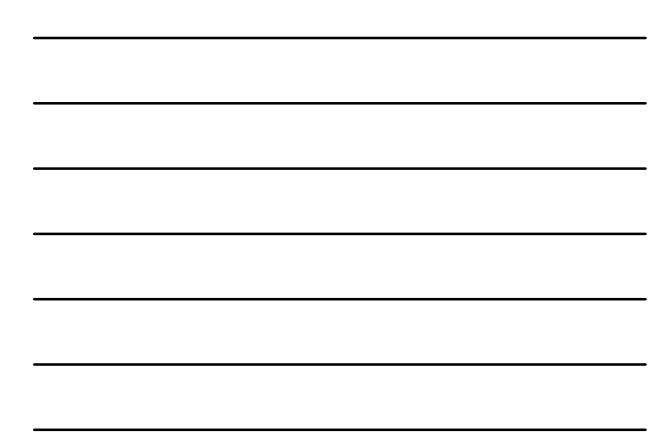

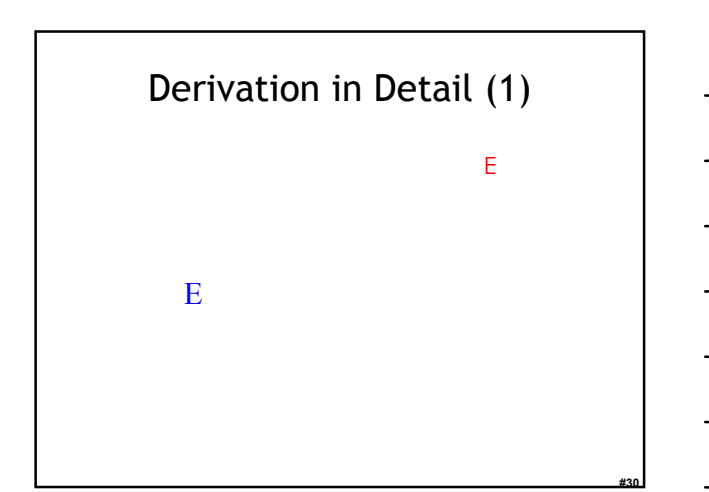

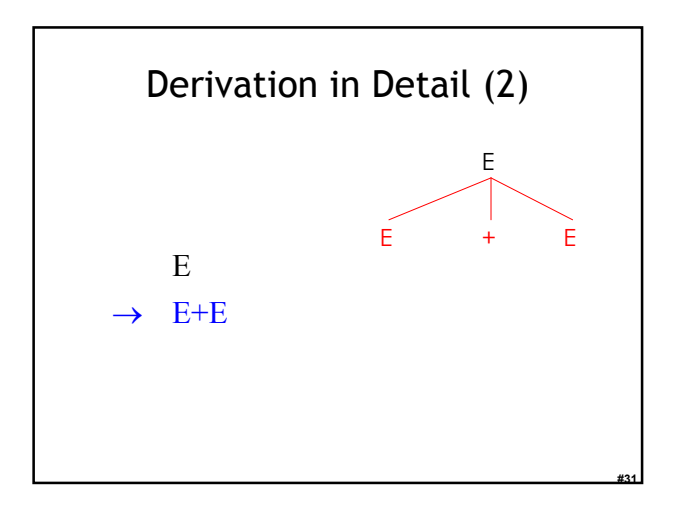

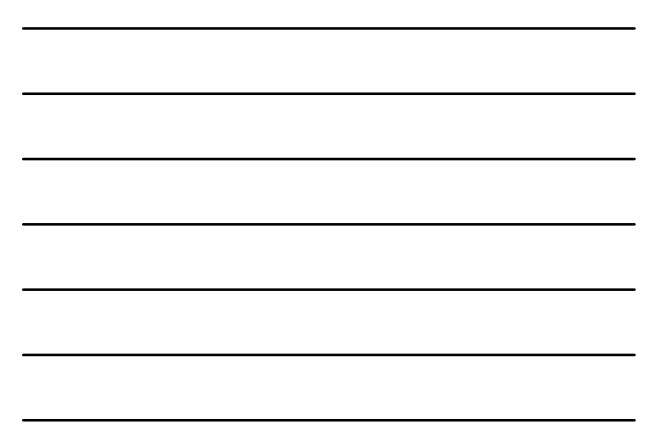

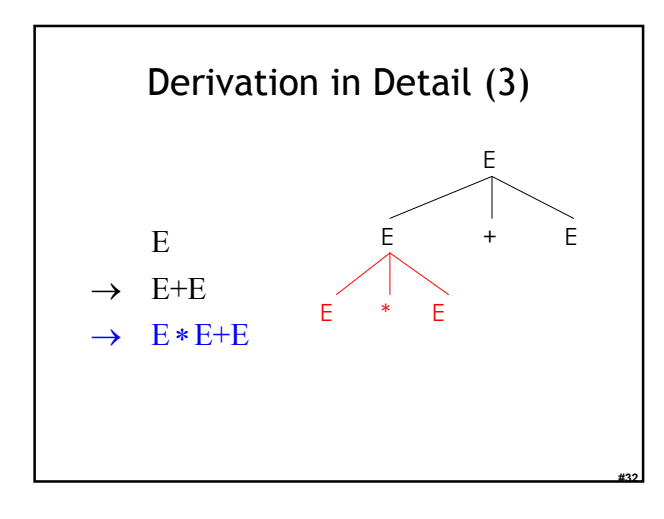

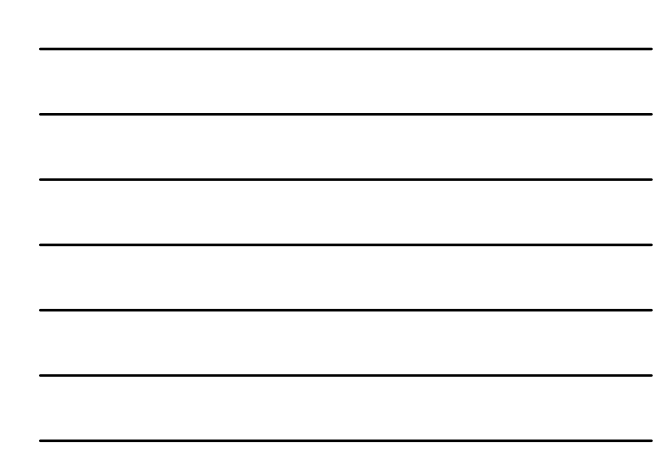

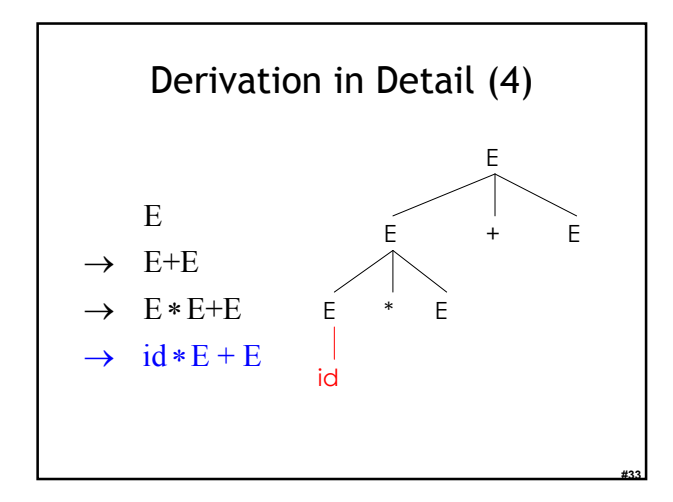

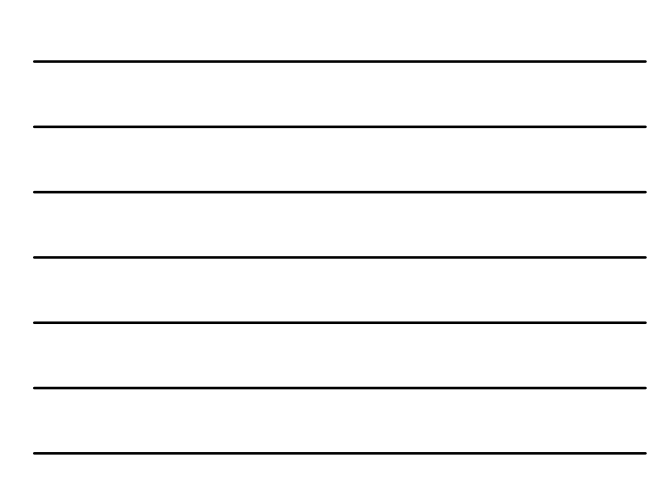

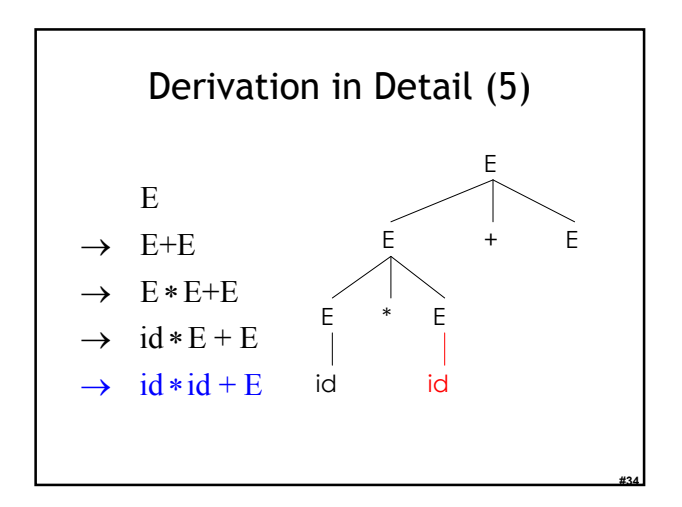

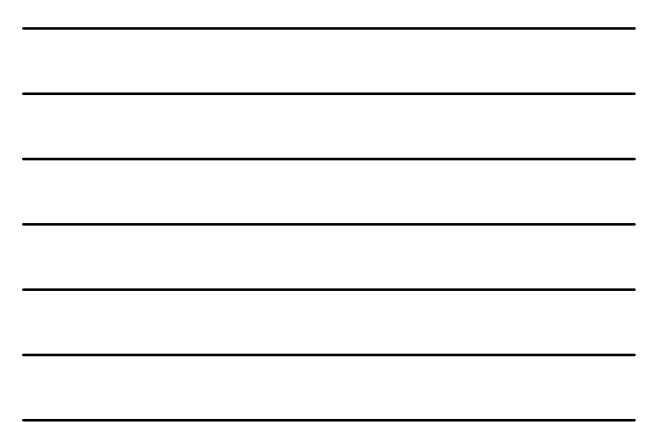

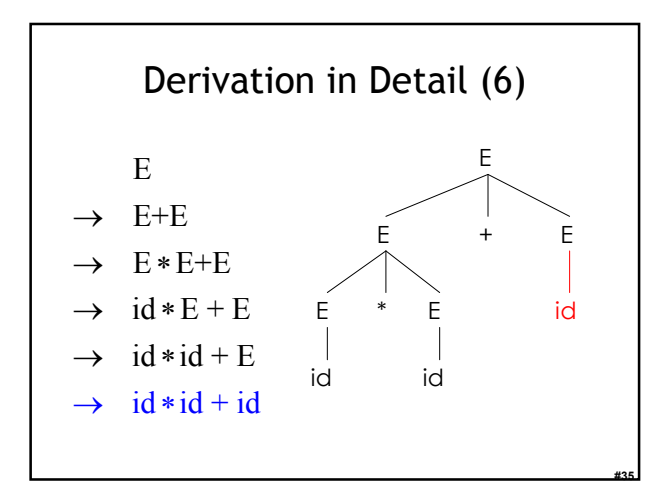

# Notes on Derivations

• A parse tree has

- Terminals at the leaves
- Non-terminals at the interior nodes
- A left-to-right traversal of the leaves is the original input

#36

• The parse tree shows the association of operations, the input string does not!

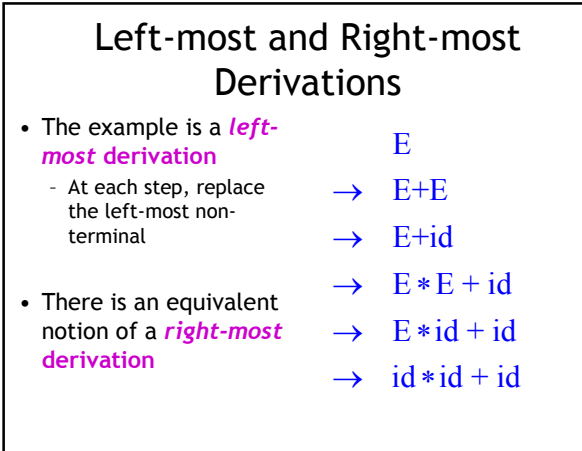

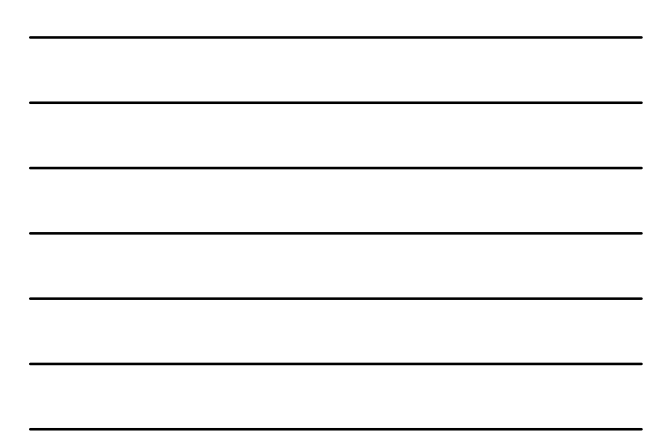

#38 Right-most Derivation in Detail (1) E E

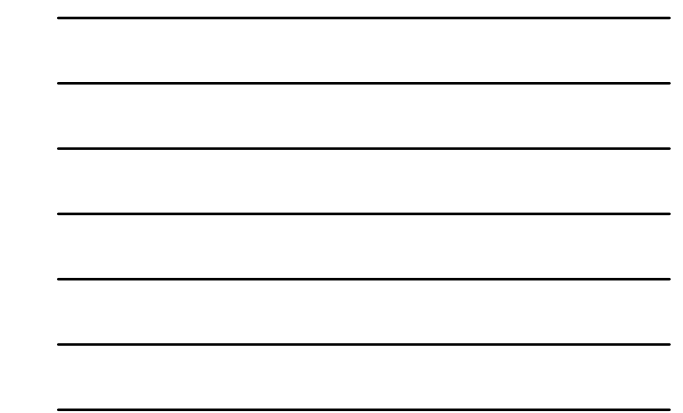

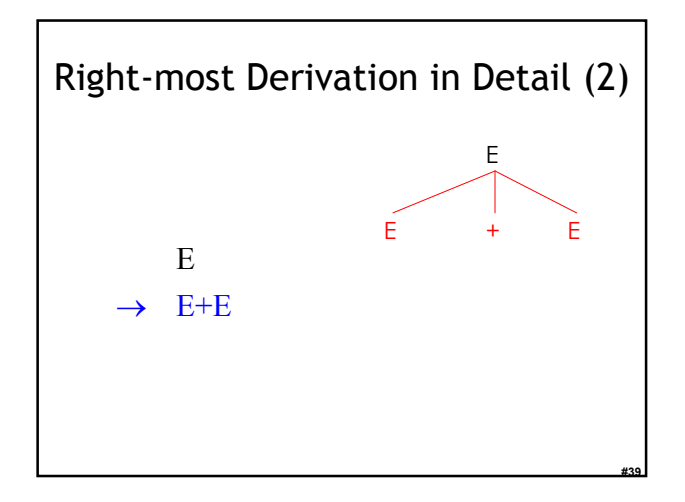

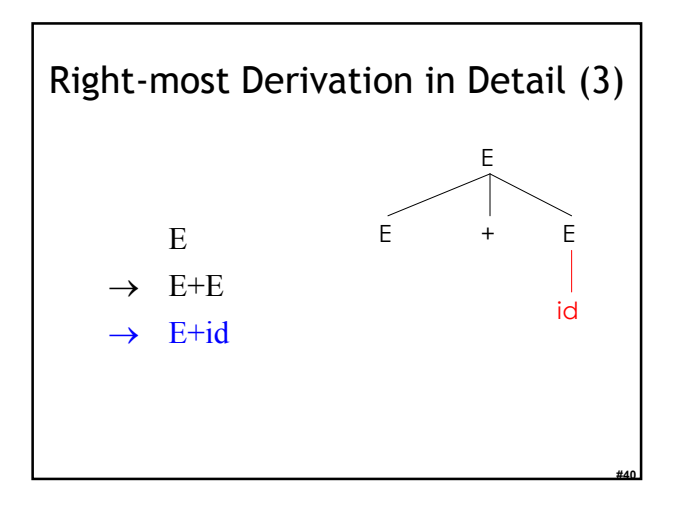

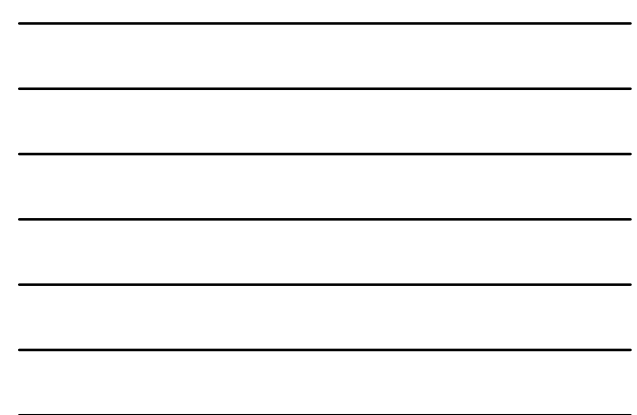

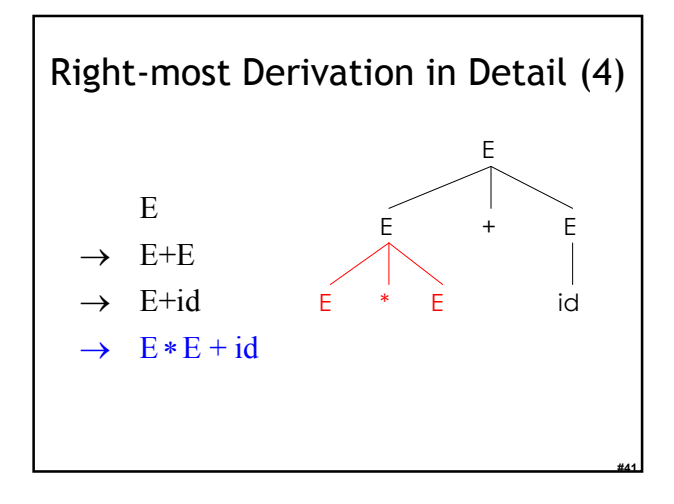

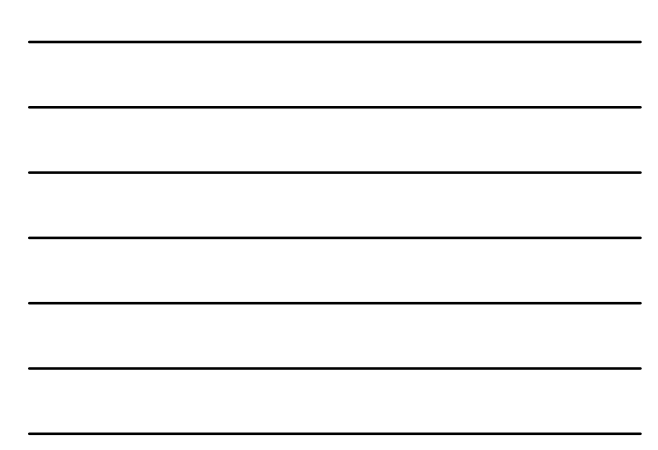

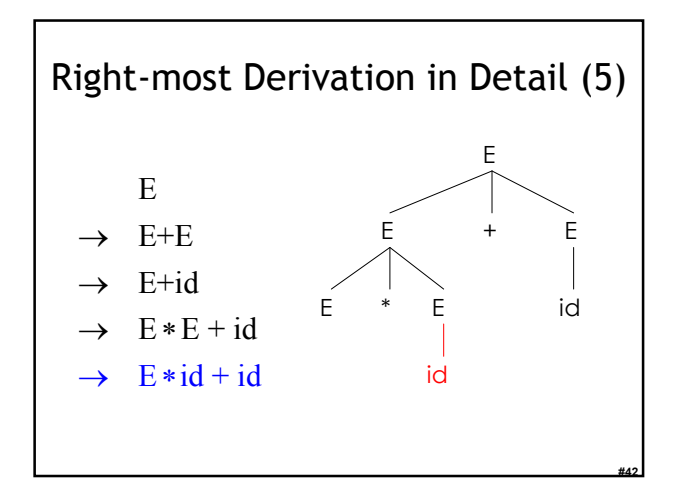

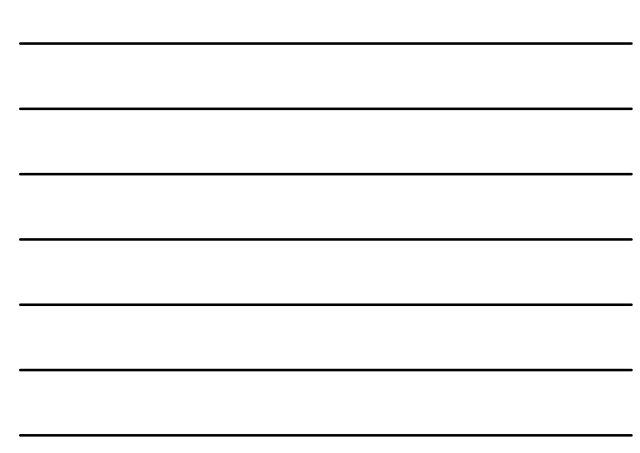

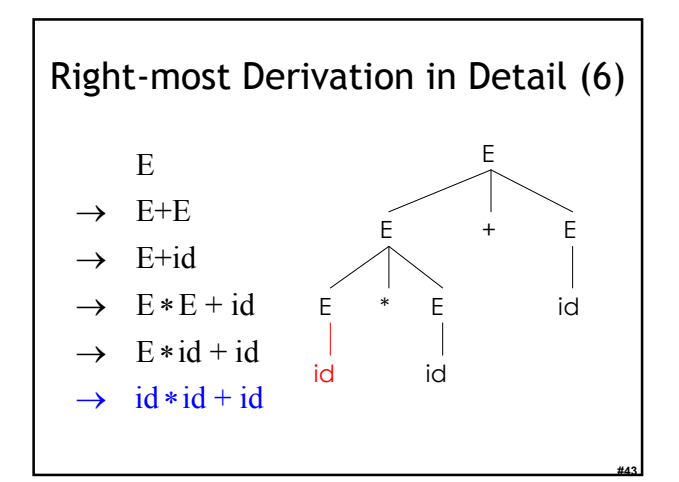

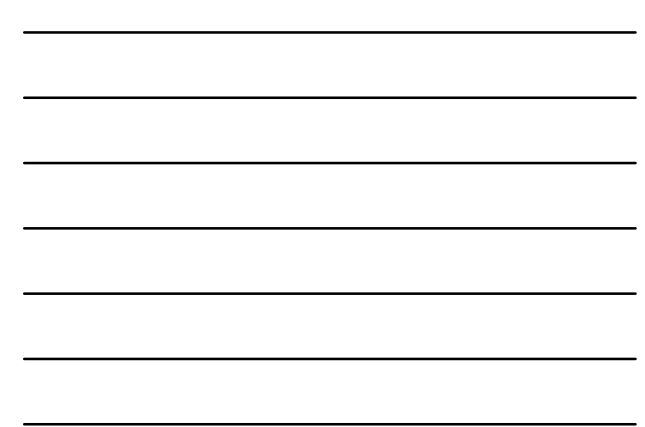

### Derivations and Parse Trees

- Note that for each parse tree there is a leftmost and a right-most derivation
- The difference is the order in which branches are added
- We will start with a parsing technique that yields left-most derivations
	- Later we'll move on to right-most derivations.

#44

#45

# Summary of Derivations

• We are not just interested in whether

 $s \in L(G)$ 

- We need a parse tree for s
- A derivation defines a parse tree – But one parse tree may have many derivations
- Left-most and right-most derivations are important in parser implementation

#### Review

- A parser consumes a sequence of tokens s and produces a parse tree
- Issues:
	- How do we recognize that  $s \in L(G)$  ?
	- A **parse tree** of s describes <u>how</u>  $s \in L(G)$
	- Ambiguity: more than one parse tree (interpretation) for some string s
	- Error: no parse tree for some string s
	- How do we construct the parse tree?

#46

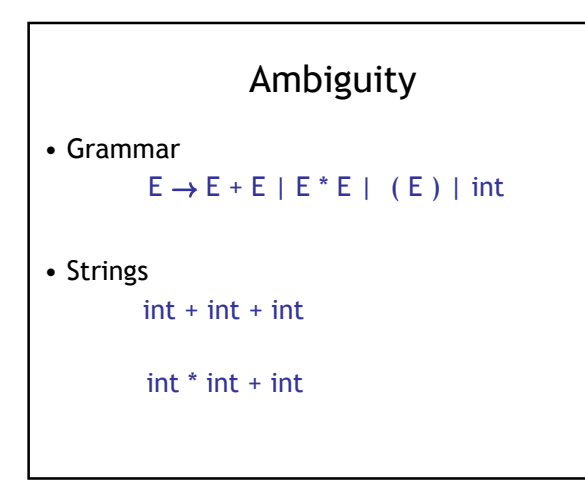

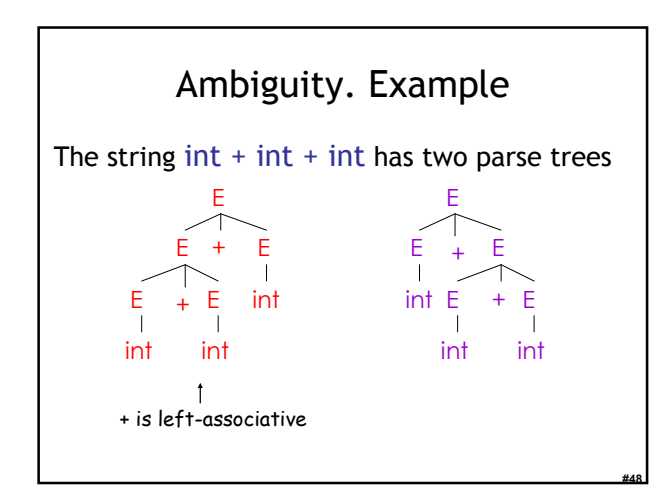

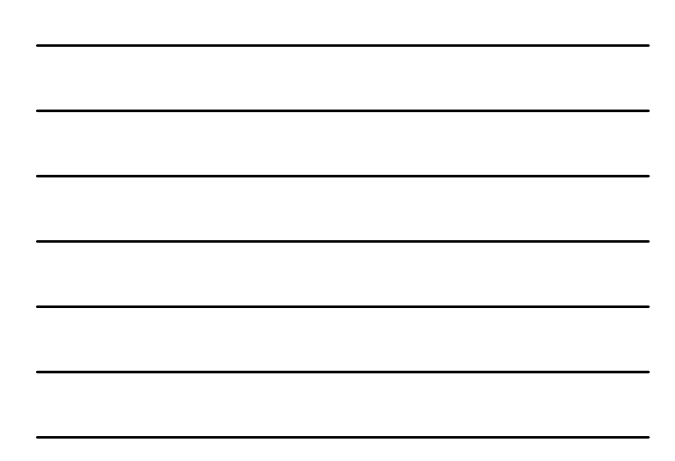

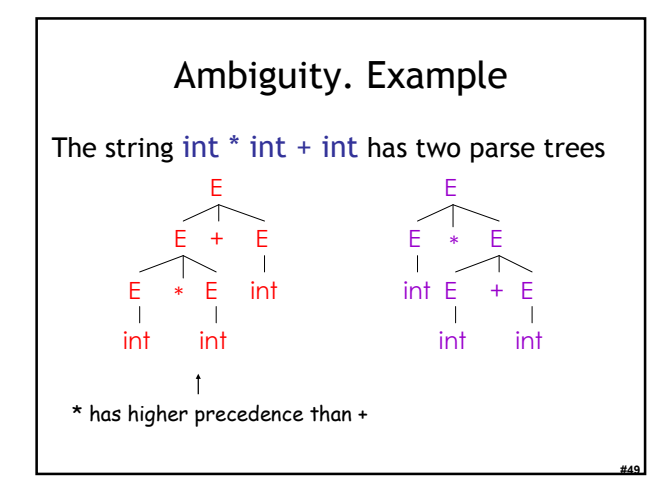

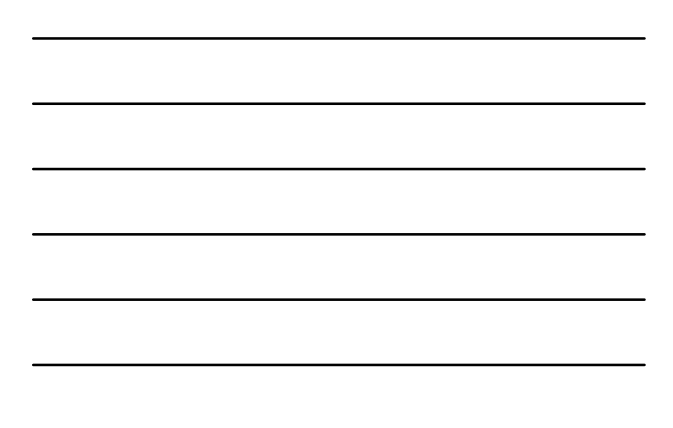

# Ambiguity (Cont.)

- A grammar is *ambiguous* if it has more than one parse tree for some string
	- Equivalently, there is more than one right-most or left-most derivation for some string
- Ambiguity is bad
	- Leaves meaning of some programs ill-defined

#50

#51

- Ambiguity is common in programming languages
	- Arithmetic expressions
	- IF-THEN-ELSE

### Dealing with Ambiguity

- There are several ways to handle ambiguity
- Most direct method is to rewrite the grammar unambiguously  $E \rightarrow E + T + T$  $T \rightarrow T^*$  int | int | (E)
- Enforces precedence of \* over +
- Enforces left-associativity of + and \*

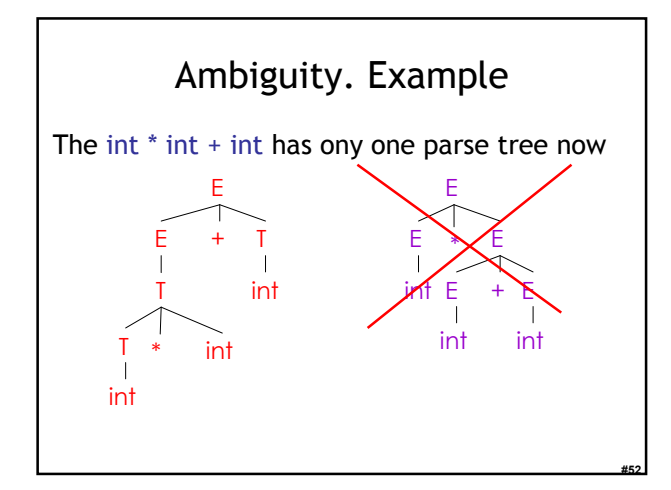

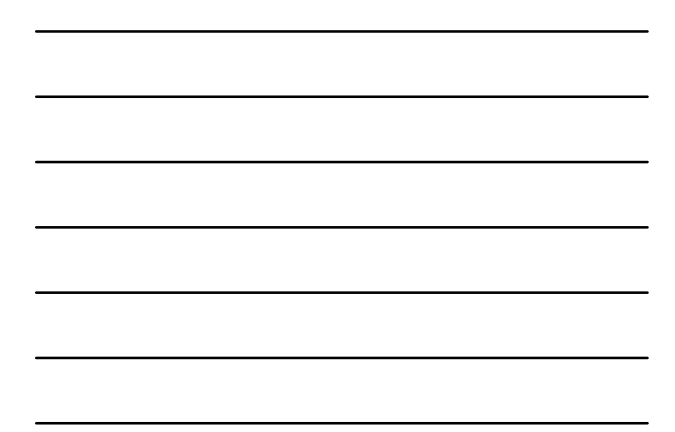

# Ambiguity: The Dangling Else • Consider the grammar  $E \rightarrow$  if E then E | if E then E else E | OTHER • This grammar is also ambiguous

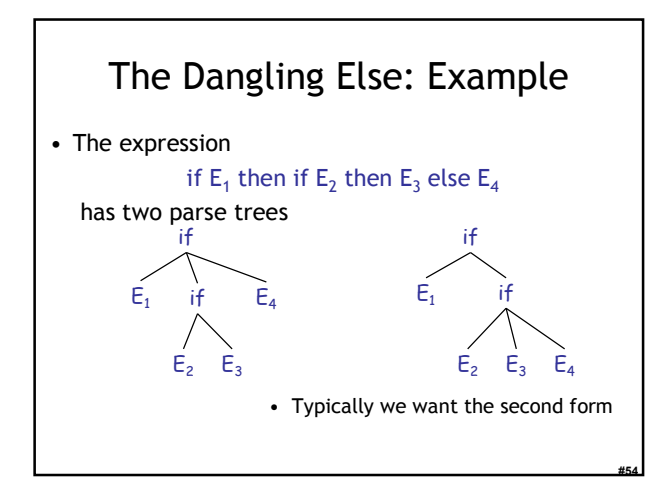

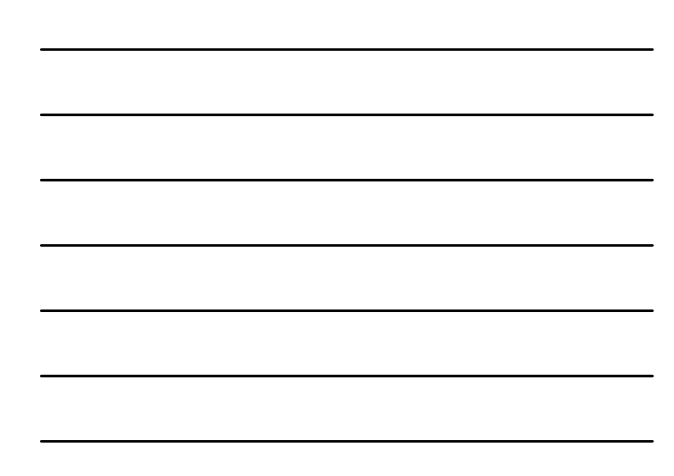

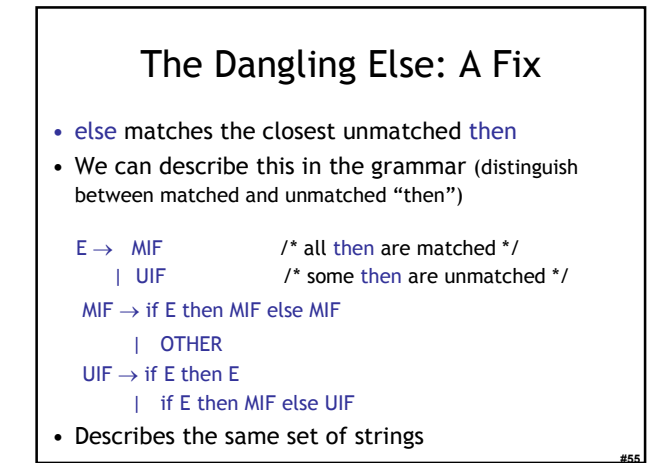

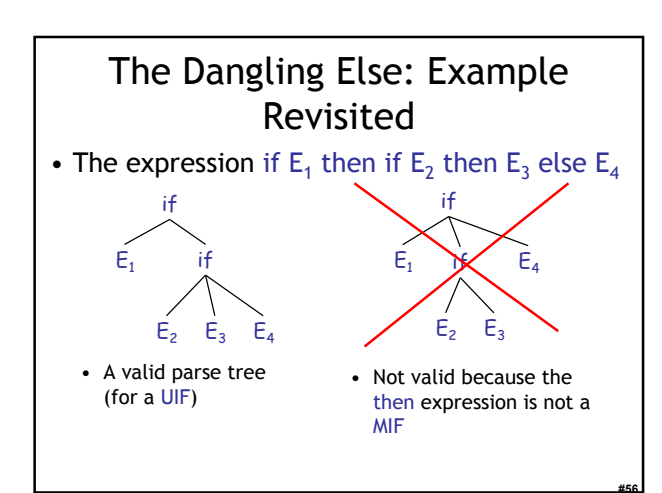

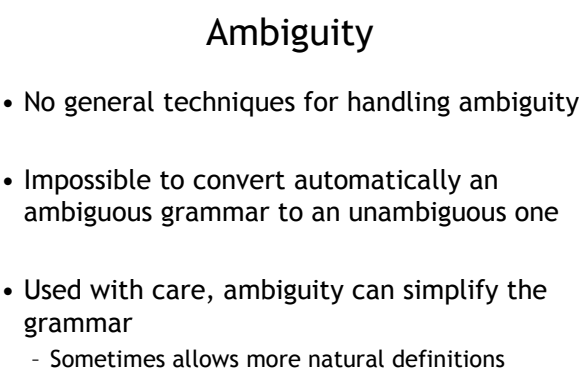

– We need disambiguation mechanisms

# Precedence and Associativity **Declarations**

- Instead of rewriting the grammar
	- Use the more natural (ambiguous) grammar
	- Along with disambiguating declarations
- Most tools allow precedence and associativity declarations to disambiguate grammars

#58

• Examples …

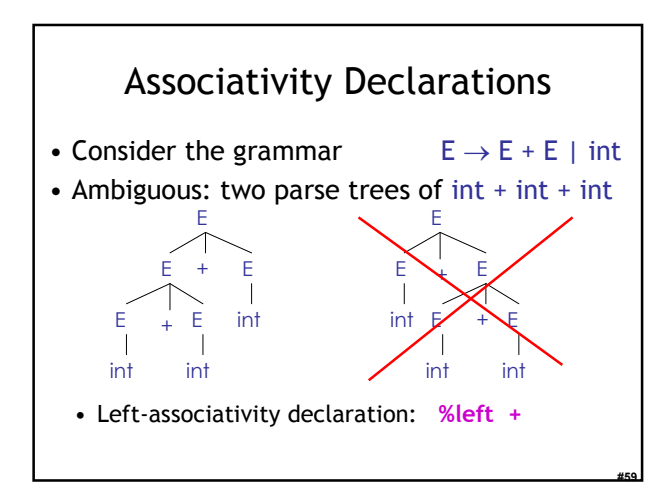

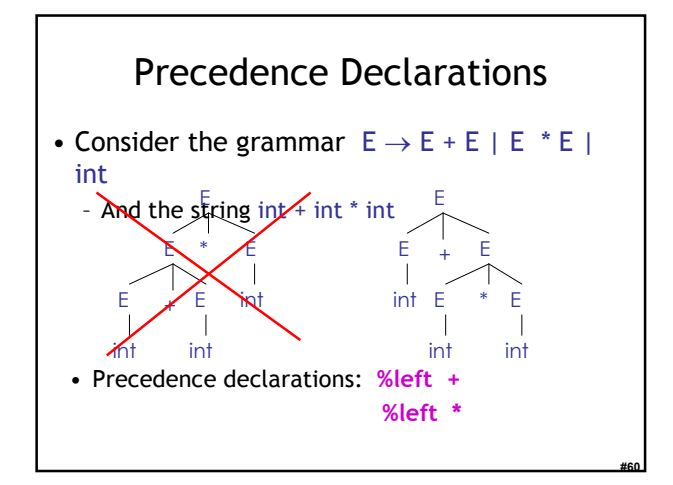

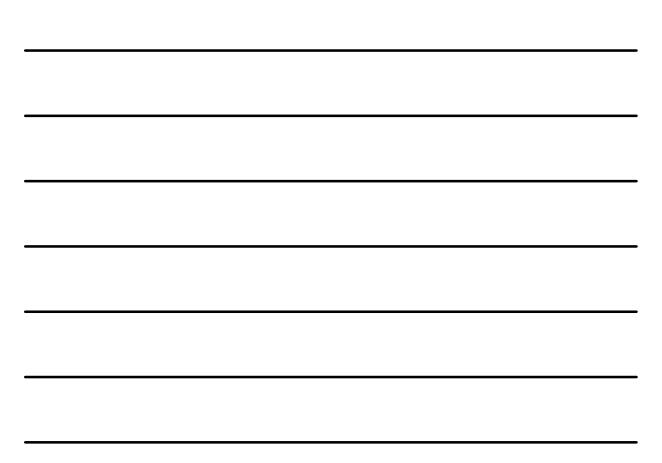

#### Review

- We can specify language syntax using CFG
- A parser will answer whether  $s \in L(G)$
- … and will build a parse tree
- … and pass on to the rest of the compiler
- Next episode:
	- How do we answer  $s \in L(G)$  and build a parse tree?

#61

#62

### Homework

- Thursday: WA1 (written homework) due – You must work alone.
	- Write or print out your answers.
	- Turn in before class Thrusday or in drop-box.
- Thursday: Chapters 2.4 2.4.1 – 1 page in book, 3 pages on CD
- Friday: PA2 (Lexer) due
	- You may work in pairs.